# The Smalltalk-76 Programming System Design and Implementation

Daniel H. H. Ingalls XEROX Palo Alto Research Center Palo Alto, California

# Abstract

This paper describes a programming system based on the metaphor of communicating objects. Experience with a running system shows that this model provides flexibility, modularity and compactness. A compiled representation for the language is presented, along with an interpreter suitable for microcoding. The object-oriented model provides naturally efficient addressing; a corresponding virtual memory is described which offers dense utilization of resident space.

# **INTRODUCTION**

The purpose of the Smalltalk project is to support children of all ages in the world of information. The challenge is to identify and harness metaphors of sufficient simplicity and power to allow a single person to have access to, and creative control over, information which ranges from numbers and text through sounds and images. in our experience, the SIMULA notion of class and instance is an outstanding metaphor for information structure. To describe processing, we have found the concept of message-sending to be correspondingly simple and general. Rather than provide this organization as a "feature" in an existing system, we have taken these two metaphors as the point of departure for the Smalltalk programming language. The result is a livel interactive system which provides its own text editing, debugging, file handling and graphics display on a personal computer.

The Smalltalk language is object oriented rather than function oriented, and this often confuses people with previous experience in computer science. For example, to evaluate  $\langle$ some object>+4 means to present +4 as a message to the object. The fundamental difference is that the object is in control, not +. If  $\langle$ some object> is the integer 3, then the result will be the integer  $7$ . However, if  $\langle$ some object $\rangle$  were the string 'Meta', the result might be 'Meta4'. In this way, meaning rides with the objects of the system, and code remains an abstract form, merely directing the flow of communication. As we shall see, this separation is a key factor in the ability of a system to handle complexity.

# THE PRINCIPLE OF MODULARITY

No part of a complex system should  $\epsilon$  is equal on the internal details of any other part. The design of the Smalltalk language supports this principle through uniform reference to *objects*, sending *messages* to obtain results, and throug organization of object descriptions and computatio methods into *classes*. Factoring of information structui and behavior is provided by the implementation of subclassing.

All references in the Smalltalk language are to objects, which may be atomic, or may consist of several named *field* which refer in turn to other objects. Though the only trul atomic datum is the bit, it is often appropriate for such simple objects as names and numbers to be considered atomic. For example, in a piece of code which reads the Y-coordinate of a point in two dimensions, nowhere should there be instructions such as: "load the second word relative<br>to point p." Such an instruction would not perform Such an instruction would not perform properly if it encountered a point represented in polar coordinates.

Communication is the metaphor for processing in the Smalltalk language. Objects are created and manipulated by The same model describes activities ranging from ordinary arithmetic to communicating<br>processes in separate machines. The response to a message is processes in separate machines. The response to a message is implemented by a *method*, which reads or writes some data field, or sends further messages to achieve the desired response. The communication metaphor supports the response. The communication metaphor supports the principle of modularity, since any attempt to examine or alter the state of an object is sent as a message to that object, and the sender need never know about internal and the sender need never know about internal representation. For example, points represented in polar coordinates r and theta would have a method which responds to the message,  $y$ , by returning  $r^*$ theta cos.

The examples in this paper use a syntax which receives heat first<br>precedure to messages of fewer arguments. Therefore theta first<br>receives the message cos (remember, cosine is a property of angles,<br>not a function!), and th argument, theta's cosine.

Every object in Smalltalk is created as an *instance* of some class. The class holds the detailed representation of its The class holds the detailed representation of its instances, the messages to which they can respond, and methods for computing the appropriate responses. The only information remaining to be stored in an instance is the set of values for its named fields. The class is the natural unit of modularity. as it describes all the external messages understood by its instances, as well as all the internal details about methods for computing responses to messages and representation of data in the instances.

In the Smalltalk language, a class can be declared to be a subclass of another class, and thus inherit all the traits of that superclass. The subclass can then add traits of its own, that superclass. The subclass can then add traits of its own, can. override those it wishes, and can still invoke the overridden ones from within its code. This capability leads to a highly factored system.

# THE REACTIVE PRINCIPLE

The salient feature of Smailtalk is that all objects are active, ready to perform in full capacity at any time. Nothing of this aliveness should be lost at the interface to the human user of the system. in other words, all components of the system must be able to present themselves to the user in an effective way, and must moreover present a set of simple tools for their meaningful alteration.

The Smalitalk analogy to a library of useful functions is a set of well developed superclasses from which most of the system classes are derived. The most general of these, class Object, provides default behavior for printing any object, or examining and altering its contents on a display screen. In addition to a keyboard and display screen, the Smalltalk system provides a stylus for pointing at the screen. The Smalltalk system includes a class Window which establishes a uniform model for interaction with these devices. From Window, users can define new subclasses with behavior specific to their content. The inheritance from class Window avoids a lot of replicated code and furnishes a uniform model for reactive control over new objects added by the user.

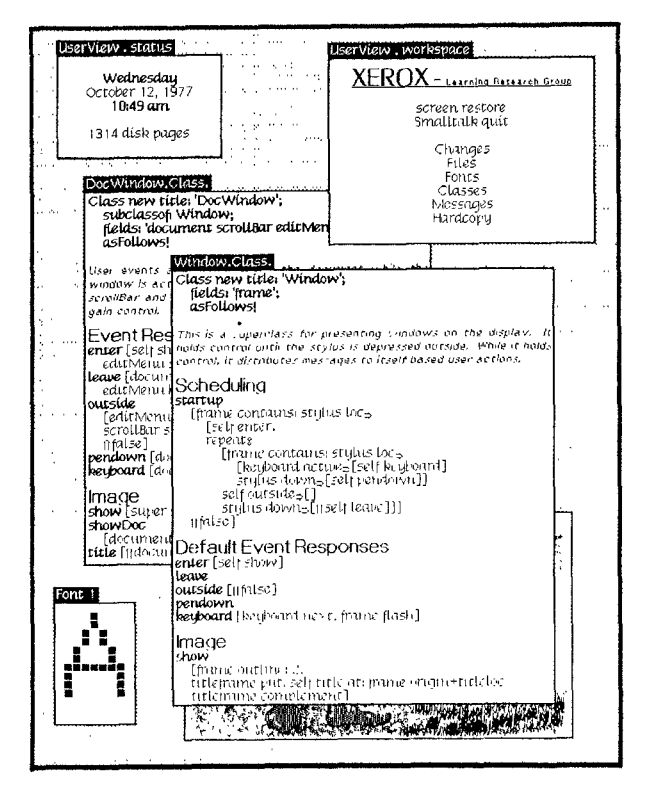

Figure 1. A typical Smalltalk display

Figure 1 shows a typical display screen from a Smalltalk system. Each of the rectangular areas is an instance of class Window which provides a basic protocol for user interaction:

> - if the stylus is depressed within the window, the content is redisplayed, thus showing it "in front of" the other windows;

> - once active, the window becomes the recipient of all user actions, such as depressing the stylus, typing on the keyboard, or entering sensitive areas around the window

> - if the stylus is depressed outside the window, control is given up so that another window may be awakened.

The class Window also provides a basic protocol for handling such actions as moving itself, changing its size, printing its contents, and terminating its appearance on the screen.

The reader may find himself evaluating the user interface presented in the figures, This misses the point, which is the aptness of communicating objects in describing the situation. Many other approaches to display handling are used with Smalltalk, and they are nol the subject of this paper.

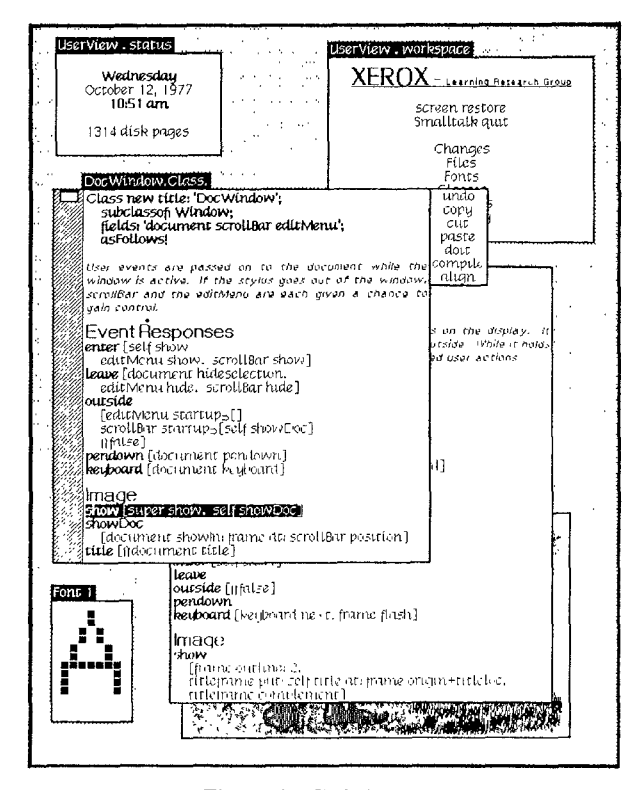

Figure 2. Editting text

Each of the windows shown in the figure belongs to some subclass of Window; the subclass handles the specific content. In figure 2, for example, the user has awakened a window for editing the text of a class. Specific to this content is the ability to select text with the stylus, scroll the text up and down by entering the scroll bar at the window's left, and send specific editing messages by entering the menu at its right. The class has thus provided a simulation of itself as structured text (which is needed for printing anyway). This text in turn furnishes a text editor to display the text and allow it to be manipulated. Finally, the window provides a spatial channel for the flow of information in both directions between the user and the subject of investigation. As shown in figure 2, the user has just drawn the stylus through the text of the message show, and the editor has responded by highlighting the text and noting the selection internally.

In figure 3, the currently active window supports freehand drawing. It provides a large menu from which to choose brush shape and paint tone to be applied when the stylus is depressed. Another window interfaces to one of the character fonts, allowing the user to design new fonts at will. Yet another displays the time of day. Each of the windows brings its own semantics to the uniform "syntax" of stylus motion and keyboard action available to the investigator. In this way, the underlying metaphor of communicating objects can be seen to operate all the way up to the level which corresponds to a conventional operating system.

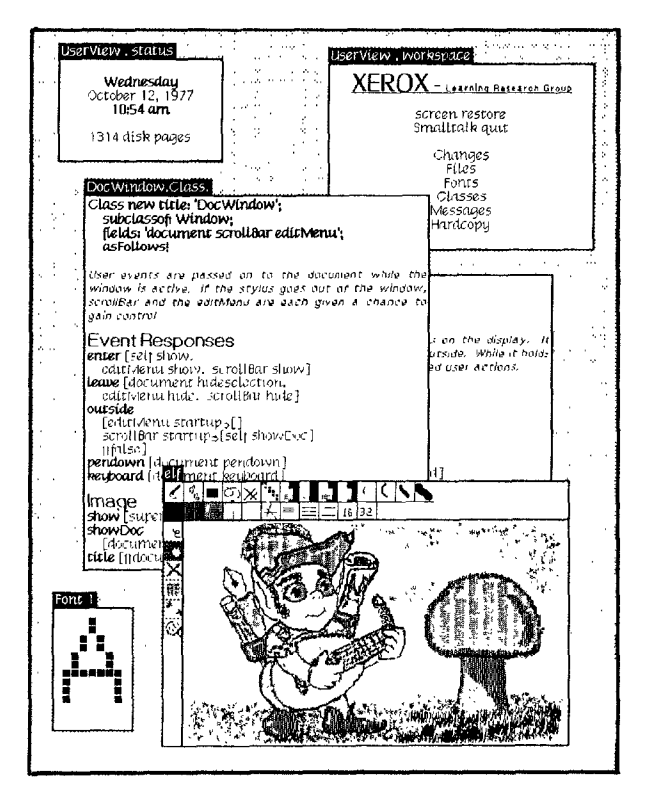

Figure 3. Painting a picture

# EXAMPLE OF A SMALLTALK CLASS: Rectangle

As we have seen above, most programming in Smalltalk is done using a structured editor. Rather than go into the details of this process, we show here an excerpt from class Rectangle, show how it supports the Window example above, and describe in detail the operation of one of its messages.

A Smalltalk class is defined by giving it a name, and naming the fields of its instances. Following this is an optionally categorized list of the messages to which the class responds. Each message consists of a pattern followed by Smalltalk code within brackets.

# Class new title: 'Rectangle'; fields: 'origin corner'.

Access to fields origin [Torigin] "T means retur:<br>corner [Tcorner] origin: origin corner: corner<br>"no code; just store into the instanc

# Testing

contains: pt''return true if pt is inside me l.<br>. l Torigin=pt and: pt=corn<br>empty [¶corner≥origin]

# Combination

inset: delta [forigin+deltarect: corner-delta] intersect: r [ $t$ (origin max: r origin) rect: corner min: r corner)]

# Image

clear: color [primitive] "display operation" outline: width  $[(self inset: (-1<sup>E</sup>-1)*width)]$ clear: black. self clear: white] moveto: pt<br>[corner + corner-orig]  $origin + pt]$ ,

Rectangles have two fields: origin is the lower left corner, and corner is the upper right corner. Because both original and corner are Points, Rectangle builds on a data domain which is already graphically interesting.

> Class new title: 'Point';<br>fields: 'x y'. "Cartesian "Cartesian coordinates" Access to fields  $x[\hat{\text{tx}}]$ <br>y[ $\hat{\text{ty}}$ ]  $x: x \rightarrow y: y$ Testing  $\leq$  pt "return true if I am below/left of pt"  $[\hat{\pi}_x \leq pt x \text{ and: } y \leq pt y]$ Combination<br>rectic "make u rect:c comake up a new rectangle"<br>[finectanglenew origin: self corner: c] Point arithmetic

 $+ pt$ <br> $- pt$  $\begin{bmatrix} \text{if} & \text{if} & \text{if} \\ \text{if} & \text{if} & \text{if} \end{bmatrix}$  and  $\begin{bmatrix} \text{if} & \text{if} & \text{if} \\ \text{if} & \text{if} & \text{if} \end{bmatrix}$  +  $\begin{bmatrix} \text{if} & \text{if} & \text{if} \\ \text{if} & \text{if} & \text{if} \end{bmatrix}$  +  $\begin{bmatrix} \text{if} & \text{if} & \text{if} \\ \text{if} & \text{if} & \text{if} \end{bmatrix}$ 

The scheduling of windows shown in figures 1-3 is implemented in Window's response to the message startup (visible in figure 1). The chief element in the code is the expression

#### frame containa: atylua 10C

which checks whether the stylus location (a Point) is within the frame (a Rectangle) of the current Window. The code for Rectangle contains: builds, in the procedural domain,  $n_1$ the meaning of  $\leq$  for Points. The tirst test determines tnat origin is below and to the left of the Point pt. and the second test determines that pt is below and to the left of corner. The reader will want to know here that arithmetic messages (+, -, etc.) get sent before keyword messages (the identifiers ending in colon). Therefore, after the two  $\leq$  tests have been made, the conjunction of the two results definea the case that the rectangle contains the Point pt.

Smalltalk treats all objects which are not false as true. This is effected rather easiIy in class Object by messages of the form

# and: x [self=false $\Rightarrow$ [false]  $\hat{\pi}$ x],

which are inherited by all other classes. The implication arrow is a primitive operation which compiles into a branch conditional on<br>the distinguished object, false.

The other messages to Rectangle are presented so that interested readers can pursue the message outline: w, which causes an outline of width w to appear around the rectangle on the screen. This message is used by class Window to clear and outline its frame.

These readers will want to know that if several keyword messages appear at a given level, they combine to provide a message with multiple arguments. For example, class Number provides a message

#### E arg [ $$$ Point new x: self y: arg]

for creating Points simply. This code sends the compeund message X:Y to the new Point with the two arguments, self and arg.

# The Benefits of the Message Discipline

Adding a new class of data to a programming system is soon followed by the need to print objects of that class. In many extensible languages, this can be a difficult task at a time when things should be easy. One is faced with having to edit the system print routine which (a) is difficult to understand because it is full of details about the rest of the system, (b) was written by someone else and may even be in another language, and (c) will blow the system to bits if you make one false move. Fear of this often leads to writing a separate print routine with a different name which then

must be remembered. In our object-oriented system, on the other hand, printing is always effected by sending the message printon: s (where s is a character stream) to the object in question. Therefore the only place where code is needed is right in the new class description. If the new code. should fail, there is no problem; the existing system js unmodified, and can continue to provide support.

The code for moving a Rectangle (moveto:) could be more efficient if corner were relative to origin, so that it did not need to be relocated. This could be accomplished by changing names from

fields: 'origin corner'

to

fields: 'origin extent',

and updating the code from

moveto: pt  $\int$  fcorner  $\leftarrow$  corner-origin+pt. origin  $\leftarrow$  pt]

to

moveto: pt  $[origin + pt].$ 

In a conventional organization, all the code in the system will have to be recompiled because it used to count on finding the corner coordinates in the second field. In fact most systems would require rewriting because access to the corner (which used to be a simple load or store) becomes a computation:

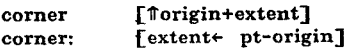

The class organization and message discipline ensure that if the original message protocol is supported, then all code outside the class will continue to work without even recompiling. Moreover, the only changes required will all be within the class whose representation is being changed.

Modularity is not just an issue of "cleanliness." If N parts depend on the insides of each other, then *some* aspect of the system will be proportional to  $N$ -squared. Such system will be proportional to N-squared. interdependencies will interfere with the system's ability to handle complexity. The phenomenon may manifest itself at any level: difficulty of design, language overgrown with features, long time required to make a change or difficulty of debugging. Messages enforce an organization which Messages enforce an organization which minimizes interdependencies.

Another benefit of leaving message interpretation up to the target objects is type independence of code. In the Rectangle example, the code will work fine if the coordinates are Integer or FloatingPoint, or even some newly-defined numerical type. This allows for much sharing of code, and the ability to have one object masquerade as another.

# The Power of Subclasses

The utility of type-independent code is exploited by the subclass organization in Smalltalk. For example, the subclass organization in Smalltalk. superclass Number implements the messages

 $\leq$   $\geq$   $\neq$  max: min:

in terms of the basic comparisons,  $\langle$ , =, and  $\rangle$ . Consequently, after defining only the basic comparisons, any new subclass of Number can respond to the full numerical protocol. Other messages in the superclass Number, such as  $\mathbb{\dot{E}}$  (which creates a Point) and to:by: (which creates an interval similarly allow coordinates of Points, and limits of for-lo ranges to be FloatingPoint, Fraction, or any other kind of Number.

The factoring provided by subclassing leads to cleanliness and compactness. It can also increase efficiency through and compactness. It can also increase efficiency unough multiplied use of high-speed system code. For instance, we provide microcode support for reading and writing the next<br>item in a Stream. Now by making class DiskFile a subclass item in a Stream. Now by making class DiskFile a subclass of Stream, DiskFile inherits this very efficient code for its most common operations. The superclass Stream sends itself the message pastend when it reaches the end of its character the message **pastend** when it reaches the end of its character buffer, and this gives the subclass DiskFile a chance to read a new record off the disk by overriding the meaning of pastend.

Besides allowing subclasses to override messages in their superclasses, Smalltalk provides for access to the overridden messages. In figure 2, the selected text defines the message show to DocWindow.

# show [super show. self showDoc]

which overrides windows definition. The token, super indicates that the following message should be looked up beginning with the class above. In this case it allows DocWindow to invoke Window's show code to put a frame around the window before telling the document to display its text.

Further properties of Smalltalk subclassing, including multiple inheritance of traits, are beyond the scope of this paper.

# IMPLEMENTATION

The challenge of implementing the Smalltalk language is to provide acceptable performance without compromising the simplicity of the underlying metaphors. Beyond the simplicity of the underlying metaphors. laudable goals of modularity and factoring, four pragmatic issues affect the performance of the Smalltalk system: storage management, compact object code, message handling, and a decent virtual memory.

# Storage Management

Requiring the programmer to manage the allocation and deallocation of objects is out of the question in a true highlevel language. It is a sure source of errors and it clutters the code with irrelevant pragmatics. Instead, the Smalltalk kernel maintains reference counts for all objects, and frees them to be reused when the count goes to zero. We chose reference counting over garbage collection because the computational overhead is more uniform in real-time, and the behavior with little free storage is better. The dominant flow of data in a programming system is usually small integers, either representing characters or results of simple arithmetic and indexing. The Smalltalk system reclaims arithmetic and indexing. The Smalltalk system reclaim small integers without reference counting (they are special object references); this one wild-card (present in some LISP systems) reduces the overhead to a reasonable level.

The reclamation of cyclic structures cannot be handled by reference counting, but we have not found this to be a problem. The class architecture makes it especially problem. The class architecture makes it especially convenient to manage objects which are going to participate in cyclic structures. For each cyclic link field, an appropriate unlink message can be defined which propagates through the structure breaking the cycle. it is true that this discipline corresponds to explicit storage. management, but it is well localized, and hence presents little problem.

# Compact Object Code

Dear to our hearts is the ability to run Smalltalk on personal computers. In this arena, compactness of the system is crucial and worth sacrificing some raw speed to achieve. Moreover, our experience with virtual memory systems is that overall performance actually improves with compactness owing to reduced swapping of the workingset. To this end, the Smalltalk system translates source code into compact syllables corresponding to the elements of the language.

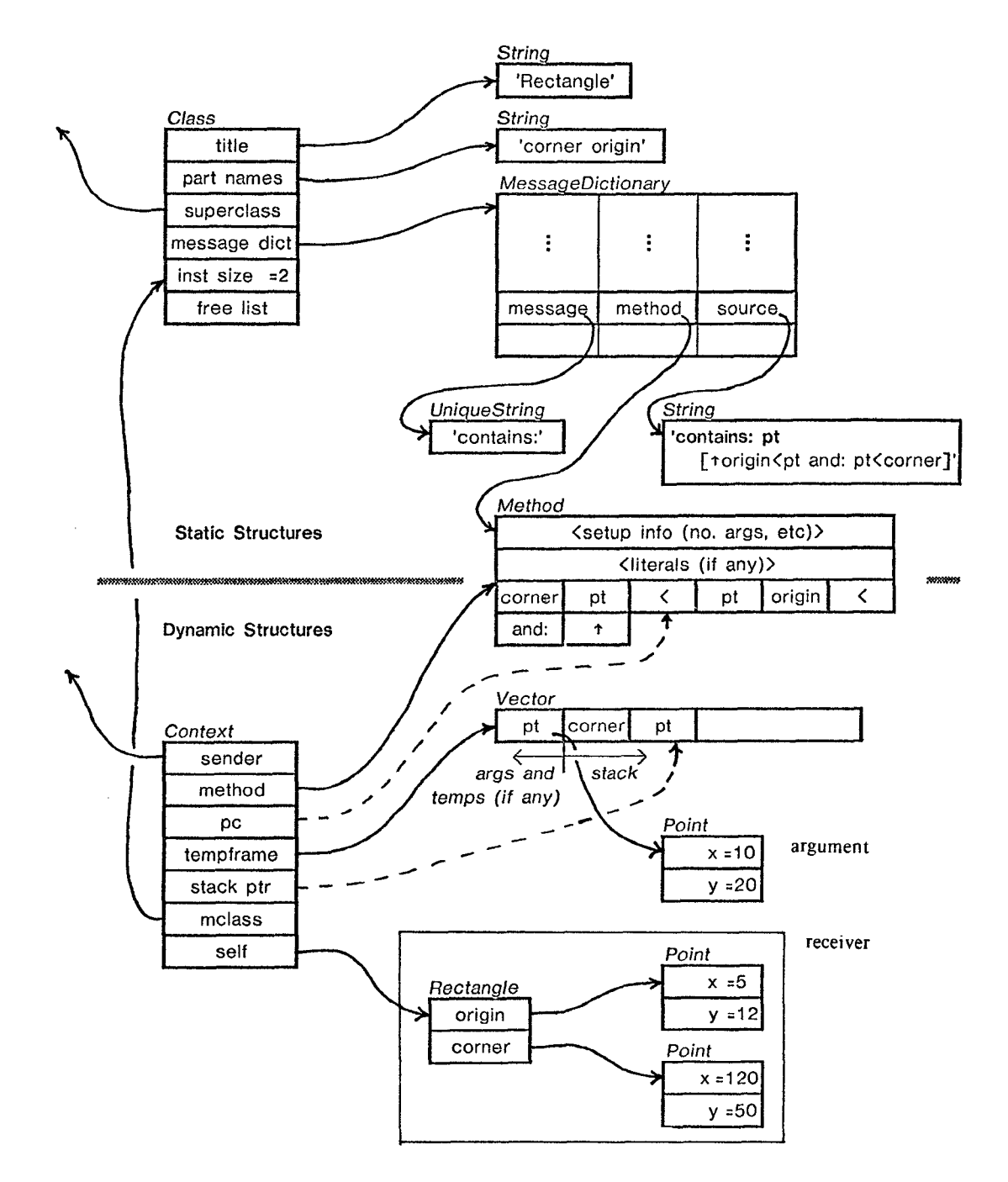

Figure 4 - Smalltalk Structures

The top of figure 4 illustrates the static structure in Smalitalk-76 corresponding to Rectangle contains. One of the fields of the class points to an object called a MessageDictionary. This is a hash table whose keys are the message names (UniqueStrings) and whose value parta include the corresponding compiled method and also the source code. The complier translates the source code int syllables arranged in postfix order using what the class knows about instance fields and other variable locations. Including some setup information discussed below, the code body for computing contains: occupies 14 code syllables or, in our system, seven 16-bit words.

The choice of encoding is made by translating every common item into a single syllable, and then providing escapes for cases where this is impossible. The codes fall into the following basic categories

- 1 Load relative to receiver (self)<br>2 Load relative to temp frame
- 2 Load relative to temp frame  $\frac{3}{2}$  Load relative to literals
- 3 Load relative to literals<br>4 Load indirect literals
- 4 Load indirect literals<br>5 Load relative to conte
- 5 Load relative to context<br>6 Load constant
- Load constant
- 7 Send literal message<br>8 Send special message
- Send special message
- 9 Short jumps<br>10 Long jumps
- Long jumps
- 11 Control ops
- 12 Escapes

The loads pick up an object reference and push it onto an evaluation stack, and the message codes either cause a primitive operation or invoke another context, depending on the actual message and the receiver on top of the stack. The jumps come in two flavors, unconditional and conditional, the latter taking place only if the top of stack is false, but popping the stack in any event. The long jumps are followed by an extension syllable. The control ops include returning to caller, pop stack, and store, which is followed by a load-like syllable describing the destination field. The escapes work like the long jumps, extending the loads and sends by a full syllable of offset. An area is set aside in the method for Iiterals (object references which do not fit into a syllable). and these serve when necessary as an escape to refer to unusual constants, external references or message tokens. Our example (which does not use any literals) would be encoded as

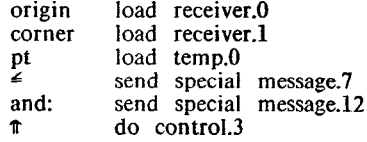

The encoded methods typically occupy one quarter the space of the original source code. In implementations with no virtual memory, therefore, it would be important to reconstruct the source from the code syllables.

#### Message Handling

Execution of the code syllables is relatively simple, and the lower half of figure 4 illustrates the dynamic environment. When a Rectangle receives the message contains:, an instance of class Context is allocated to serve much the function of a conventional call frame. Its sender field points to the context of its caller, to which the final value of its computation will be passed with the return  $(\uparrow)$  operator. The self field points to the object who is receiving this message; in our example it is a Rectangle. The mclass fiel1 in this example is simply the class Rectangle, but in the case of messages which are inherited from superclasses, it indicates the class from which the message was inherited (this is needed to provide the super access described earlier). Method points to the object code for the method being executed, and PC is a syllable offset into it indicatiuz the current progress of execution. Tempirame points to a vector of temporary storage for the computation. Its access is partitioned into three areas: arguments passed from its caller, other temporaries required for the computation (none in our example), and the stack area used in evaluating the syllables. Stackptr is the offset indicating the current top of stack.

The Smalltalk system gets a great deal of mileage out of the fact that Contexts are objects of full capability, just like all the other parts of the system. For debugging, the Context is in a position to reveal the location of the pc, the contents of the stack, the values of temporary variables and the current state of the receiver. For analysis purposes, the operation of the interpreter is simulated Smalltalk by a loop which sends the message step to the current context

# repeat<sup>8</sup> [current  $\leftarrow$  current step].

An outline of this simulation appears in an appendix to this paper.

Most of the task of interpretation is implicit in the syllable descriptions above. The one complex operation worthy of further clarification is how a new context gets set up to send a message to a new receiver. Our example of figure 4 will serve us again: corner has been put on the stack, and pt above it is the top item in the stack, and the next syllable pointed to by pc indicates that the message  $\leq$  is to be sent. The very first thing that happens (since this is a common arithmetic operation) is that pt is checked to see if it is an Integer allowing a fast primitive operation; but it is not The more general process then begins of hashing the token  $\leq$ into the MessageDictionary of pt's class, Point. A match is indeed found, and the resulting code object can be installed in the new context along with pt (popped off the stack) in the self field, class Point in the mclass field, and the previous context in the sender field.

The setup parameters in the beginning of the method are computed at compile time, and serve to initialize the new environment. They tell how much space is needed for the tempframe and how many arguments are expected (one here). After the arguments have been moved from the previous stack to the beginning of the tempframe, the setup supplies initial values of stackptr and pc, and the new context is ready to run. It will eventually terminate by encountering a return syllable. Then the value (true or false) on the top of the stack will get pushed back onto the sender's stack, and the computation of Rectangle contains: will resume where it left off.

#### Efficient Message Handling

It should be obvious that to carry the message sending metaphor down into integer arithmetic will result in a slow system on any non message oriented computer. The implementor must cheat, but not get caught. In other words, the user of the system should not perceive any nonuniformity.

To achieve acceptable performance, it is important that the microcode interpreter not send messages to Contexts. It performs all the same steps, but in the fastest way possible.

The Smalltalk system achieves its speed by the assignment of special code syllables to the most frequently executed operations. For instance, the message + is assigned a special code, and the (microcode) interpreter responds to that code by immediately checking whether both receiver and argument are of class Integer. If so, it does the addition inline and proceeds immediately without even looking up the symbol plus, let alone creating a new context. if the check fails, then control passes to the normal message sending code, thus insuring the appearance of uniform

# Virtual Memory

One of the most satisfying aspects of a system built of objects is the naturally efficient use of address space. Since a Smalitalk reference can only point to an object as a whole, the Smalltalk system can indicate 2116 distinct objects using 16-bit object references. With a mean object size of  $20$ words, the system can address over a million words, and this size is a nice match to the size of common personal computer disk drives. In implementing this virtual memory, we decided to swap single objects, thus achieving maximum utilization of resident storage at the possible expense of slower establishment of workingset. Without a few trick this scheme could never work.

First, a poor man's Huffman code associates the class of an object with its object reference, thus avoiding a l-word class-pointer overhead on every object. The address space is given to classes for their instances in zones of 128 with the same high-order bits. It is therefore possible to index a table with the high order bits of any object reference and discover the class of that object.

Second, variable length classes have many such zones, one for each of the common small lengths. In this way the overhead of a length word is avoided on the small sizes. For larger sizes, the zones cover octave ranges (i.e., 9-16, 17-32, and so on) and an extra word specifies the exact length.

Third, these zones of address space are mapped into contiguous locations on the disk. Since all the objects are instances of the same class, they have the same size; hence the page and offset on the disk can be computed from the low order bits of the object reference. In this way nonresident objects can be located on the disk to be brought into core. For the octave sizes, a little wasted space on the disk is traded for the ability to compute the disk offset location.

Fourth, the zoning provides a solution to the problem of making free space without thrashing the disk. Here is the problem: there are 1000 objects in core, roughly 20 word each, and we suddenly need 500 words of space; if we have to write out 25 objects (assuming we can even decide which ones), how do we keep from doing 25 disk seeks to do it? Our solution is to purge core by zone, thus writing many objects together on a page, and sweeping over the disk in order of pages. Moreover, a single bit on each object meaning "I've been touched since my zone was last purged" provides a nice aging criterion for selecting objects to be purged.

# **CONCLUSION**

We have known for some time that the uniform model of communicating objects leads to a naturally integrated programming system. A very gratifying aspect to our work is the demonstration that this approach can also result in an efficient implementation. The Smalltalk system has supported large applications for simulation, informat retrieval, text editing, musical composition and animation without encountering significant barriers to complexity, and this is our strongest indication of the worth of the language. Beyond this I must add that programming in Smalltalk is fun. On the one hand, the act of assembling expressions into statements and then into methods is not very different from conventional programming. On the other hand, the experience is totally different, for the objects which populate and traverse the code are active entities, and writing expressions feels like organizing trained animals rather than pushing boxes around.

# Acknowledgement

Many people have contributed to the Smalltalk system. Alan Kay has been expounding the basic principles for about a decade now, and the rest has unfolded through the love and energy of the whole Learning Research Group. Smalltalk-76 was implemented by the author with the assistance of Ted Kaehler, Diana Merry, and Dave Robson. Several othe people at PARC have contributed significantly, most notably Larry Tesler and Peter Deutsch.

# References

- Kay, A. *FLEX, a flexible extensible languag*
- M.S. thesis, Univ of Utah, May, 1968 (Univ. Microfilm Kay, A. The Reactive Engine
- PhD. thesis, Univ of Utah, Sept., 1969 (Univ. Microfilms).
- Learning Research Group. *Personal Dynamic Media*.<br>SSL76-1, Xerox PARC, Palo Alto, Calif., April 1976 Birtwistle, G., Dahl, O.-J., Myhrhaug, B., Nygaard, K. Simu/a Begin Auerbach, Philadelphia, Pa., 1973.
- Fisher, D. A. Control Structures for Programming Languages. PhD. thesis, Carnegie-Mellon Univ. Pittsburg, 1970
- Liskov, B. and Zilles, S. Programming with Abstra Data Types. SIGPLAN Notices, April 1974, 50-59
- Liskov, B. An Introduction to CLU.
- CSG Memo 136, MIT LCS, Febuary 1976.
- Greif, I. and Hewitt, C. Actor Semantics of PLANNER-ACM SIGPLAN-SIGACT Conf., Palo Alto, Calif., Jan 1975.
- Steiger, R. Actor Machine Architecture. M.S. thesis, MIT Dept. EECS, June 1974.
- Deutsch, L. P. A LISP Machine with Very Compact Program lJCAI, Stanford, Calif., August 1973.
- Deutsch, L. P. and Bobrow, D. An Efficient Increment Automatic Garbage Collector. CACM September 1976.

# Class new title: 'Context'; fields: 'sender method pc tempframe stackptr mclass receiver'; asFollows !

Contexts carry the aynamic state of Smalitalk processes. They are accessed in efficient ways by<br>the microcode interpreter. At the same time, they are instances of a perfectly normal Smalltal<br>class. In this way, the full ge

The code below differs from the actual code in Smalltalk-76 in that it corresponds to the slightly simplified categories of the text, and has not been carefully checked for off-by-1 errors.

- Beyond the spectrics in the text, the interested reader will want to know<br>- """ is the subscript message, as in: tempframe'lobits<br>- except for assignment, "<" is treated as an agglutinating<br>message part, as in: t'i < self
	-
	-
	- In  $\Rightarrow$  interpretation and the preceding value is true, then the following body of code<br>is executed, and control exits the outer (!) brackets. This "if-only<br>form serves to build dispatch tables as in the message "next" be
	-
	-

The messages "instfield: n" and "instfield: n← val", which are used below to read and write th<br>n-th field of an instance, clearly violate the principle of modularity. This reflects that the buc<br>stops here, and these primi

#### Access to Fields

sender: sender method: method pc: pc tempframe: tempframe stackptr: stack<br>mclass: mclass receiver: receiver "initializes all fields"

# Simulation of the Interpreter<br>step | byte lobits  $d_d$

"dispatch on next code syllable" Lbyte ← self nextby<br>lobits ← byte|16. byte/16=1 $\Rightarrow$ [self push: receiver institeld: lobits];<br>  $=2\Rightarrow$ [self push: tempframe 'lobits]];<br>  $=3\Rightarrow$ [self push: (method literals: lobits)];<br>  $=4\Rightarrow$ [self push: (method literals: lobits)];<br>  $=4\Rightarrow$ [self push: (method litera =9 $\Rightarrow$ [lobits(8 $\Rightarrow$ [pc+pc+lobits]<br>
short jump forward"<br>
short jump forward"<br>
short browned"<br>
short browned"<br>
short browned"<br>
short if false and pop"<br>
short imp forward"<br>
short imp forward"<br>
is interpolation if false<br>
self 1 store: val into: field I lobits "same encoding as aboue" [lobits + byte|16.<br>field/16=1⇒[receiver instfield: lobits + val]; field/16=1⇒[receiver instfield: lobits + val];<br>  $=2\Rightarrow$ [tempframe 'lobits + val];<br>  $=3\Rightarrow$ [ventility 'invalid store'];<br>  $=4\Rightarrow$ [(method literals: lobits) value + val];<br>  $=4\Rightarrow$ [(method literals: lobits) value + val]; "store i 1<br>send: message | class meth callee t i "send a message"<br>[class + self top class.<br>until: (meth+ class lookup: message) do? "look up the methoo [class - class superclass. "follow the superclass chain if necess"<br>class-nil-s[user notify: 'Unrecognized message: '+message]]<br>[meth primitive-<br>[self doprimitive: meth  $\Rightarrow$ [fiself]]]. "If it fails, proceed with send"<br>call tempframe: (t+ Vector new: meth tframesize) stackptr: meth startsta<br>mclass: class receiver: self pop.<br>for: i to: meth nargs do:<br>[t'i+ self pop] let the settle of the settle settlem with the callee]<br>mextbyte step pc and return next code syllable" nextbyte "step pc and return next code syllat<br>[fmethod" (pc+ pc+1)] Stack-related Messages push: val "push value onto top of stack"<br>
[tempframe" (stackptr+ stackptr+1) + val]<br>
top "return value on top of stack"<br>
[Tetempframe "stackptr]<br>
[tetempframe" stackptr.

stackptr- stackptr-1. ft]